# **RESTful Web Services**

## <span id="page-0-1"></span>General consideration

First, deploy the BioNetDB WAR file (bionetdb.war) following the intructions from [Deploy WAR file.](http://docs.opencb.org/display/bionetdb/Installation+Guide#InstallationGuide-deploy_warDeployWARfile)

## <span id="page-0-2"></span>Understanding the URL

The general format of the REST API web services is:

#### **OpenCGA RESTful URL Structure**

http://HOST\_URL/webservices/rest/{apiVersion}/{resource}/{endpoint}? {options}

where **HOST** URL is the name of the host machine and the name of Java war file deployed in web server (e.g. tomcat) over that server for example localhost:8080/bionetdb

Entities inside the curly braces **{ }** are the web service parameters, and they are treated as variables. For example the following URL:

#### **Quick Example**

http://localhost:8080/bionetdb/webservices/rest/v1/table/cypher?query=" match (n:VARIANT) return count(n)"

As is explained later in this documentation, this RESTful web service will execute a Cypher query returning results as a table:

- **apiVersion (**v1**) :** indicates BioNetDB version to retrieve information from, data models and API may change between versions.
- **resource (**table**) :** specifies the data type of what the user wants to retrieve. This can be one of [r](#page-0-0) [esources](#page-0-0) listed below.
- **endpoint (**cypher**) :** these parameters must be specified depending on the nature of your input data; in our example, cypher indicates we are going to execute a Cypher query.
- **options (**query**) :** variables in key value pair form, passed as query parameters; in our example, it is the Cypher query itself: "match (n:VARIANT) return count(n)"

### <span id="page-0-3"></span>URL parameters

#### <span id="page-0-4"></span>**apiVersion**

apiVersions are numbered as v1, v2, etc. At this moment we are heading to first stable apiVersion which is **v1**.

#### <span id="page-0-0"></span>**resource**

There are several resources implemented:

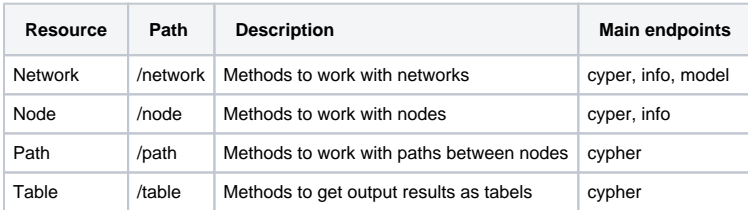

#### <span id="page-0-5"></span>**options**

#### **Table of Contents:**

- [General consideration](#page-0-1)
	- [Understanding the URL](#page-0-2)
	- [URL parameters](#page-0-3)
		- [apiVersion](#page-0-4)
		- [resource](#page-0-0) • [options](#page-0-5)
	- [Swagger](#page-1-0)

These query parameters can modify the behaviour of the query (exclude, include, limit, skip and count) or add some filters to some specific endpoints to add useful functionality. The following image shows the options for the previous webservice.

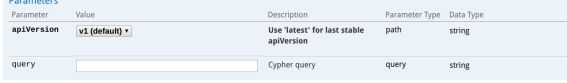

## <span id="page-1-0"></span>Swagger

BioNetDB has been documented using [Swagger](http://swagger.io/) project. Detailed information about resources, endpoints and options is available at your own installation:

<http://localhost:8080/bionetdb/webservices/>

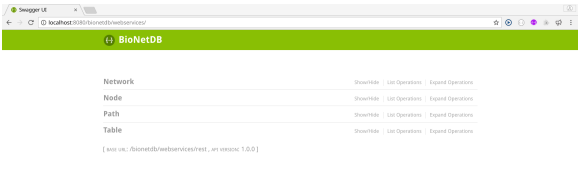

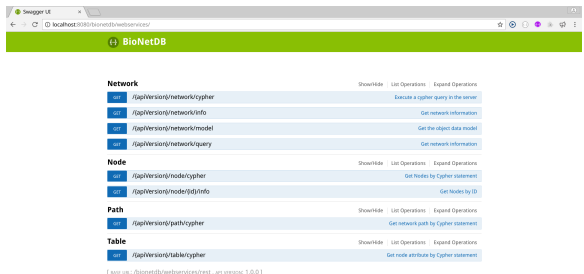